# Tapestry

*Code less, deliver more.*

Rayland Jeans

## What is Apache Tapestry?

- Apache Tapestry is an open-source framework designed to create scalable web applications in Java.
- Tapestry allows developers to create web applications that are a set of pages constructed from components.
- Tapestry is designed specifically to make creating new components easy.
- Simplifies configuration by removing the need for XML and promotes the use of Java annotations and naming conventions.

## What is Apache Tapestry?

- Written in Pure Java so pages and components can be written in Java, Groovy or Scala.
- Provides the ability to add new modules using an IoC container.
- Contains built-in support for Ajax and Javascript.
- Provides support for easily unit testing pages and components.

## Adaptive API

- A statement made on the Tapestry web site
	- [http://tapestry.apache.org](http://www.tapestry/apache.org)
- *•* **"***In traditional Java frameworks, including Tapestry 4, user code is expected to conform to the framework.*
	- *• You create classes that extend from framework-provided base classes, or implement framework-provided interfaces.*
	- *• This works well until you upgrade to the next release of the framework*
	- Interfaces or base classes will have changed and your existing *code will need to be changed to match.*
- *In Tapestry 5, the framework adapts to your code.* 
	- *You have control over the names of the methods, the parameters they take, and the value that is returned.*
	- *This is driven by annotations, which tell Tapestry under what circumstances your methods are to be invoked."*

## Features of Tapestry

- Tapestry 5 has many features. These are the features that will be covered in this presentation.
	- Live class reloading.
	- Convention over Configuration
	- Pages and Components
	- Advanced Exception Reporting
	- Inversion of Control Container
	- Ajax and JavaScript support

# Live Class Reloading

• Most Java web application frameworks require you to restart the web server when a change is made to a Java class.

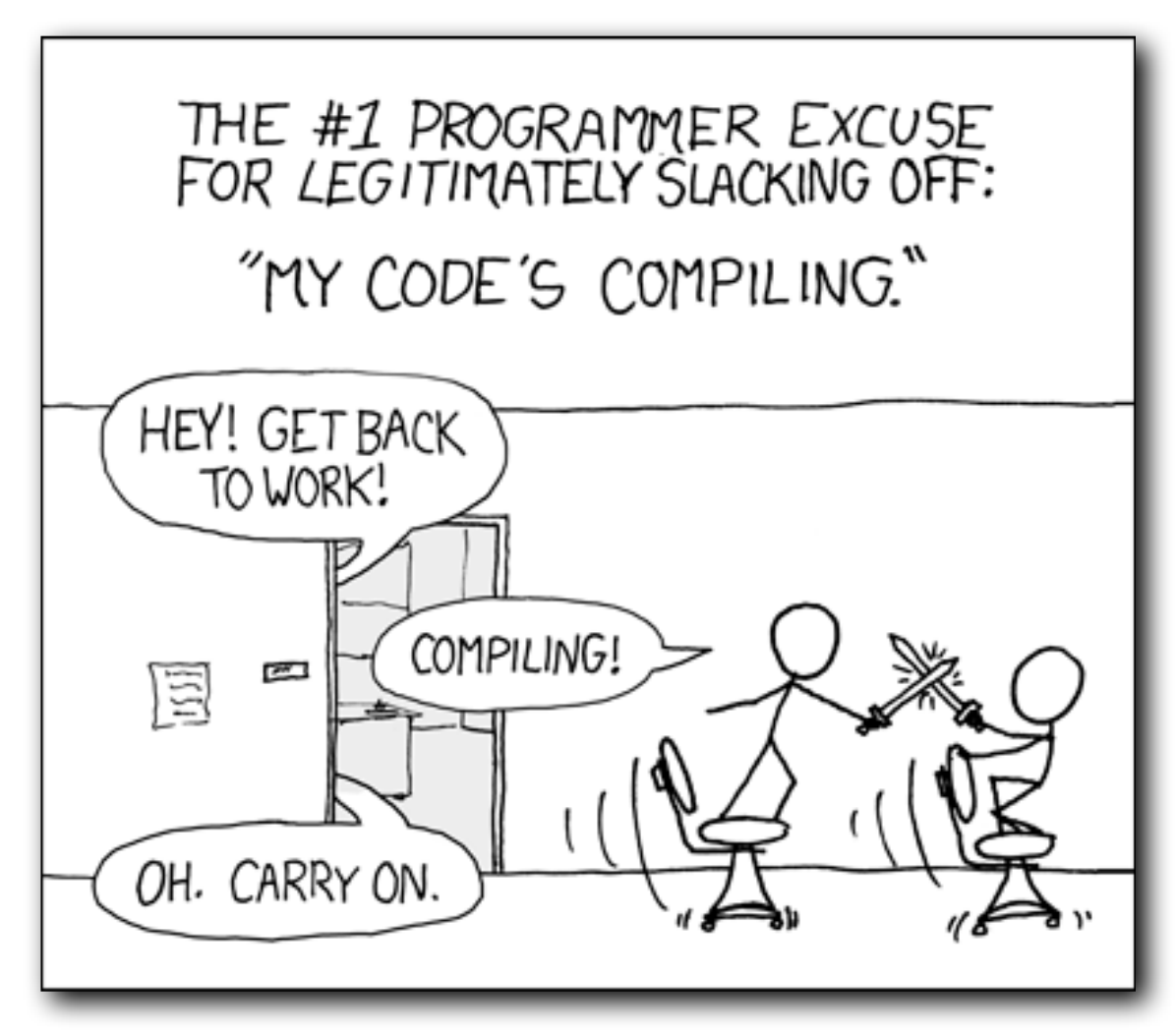

*<http://xkcd.com/303/>*

# Live Class Reloading

- Tapestry provides automatic reloading of page classes and templates.
	- On a change of any class within a controlled package, Tapestry will discard and reload all page instances and the class loader.
	- This does not affect data stored in the session.
	- This allows developers to make changes while the application is running.
	- This also allows developers to focus more on the application being developed and not the web server hosting the application.

## Convention over Configuration

- No XML config files
	- Most older Java web frameworks require the use of XML for configuration.
	- Tapestry uses Java annotations for almost all of its configuration.
	- In addition to annotations, Tapestry makes use of naming conventions for configuration, such as:
		- Method names
		- Class names
		- Package names

## Configuration

- So if there are no XML configuration files, how do you configure Tapestry?
- Since Tapestry is designed to run in a servlet container like Apache Tomcat or Jetty, you do need to configure the servlet deployment descriptor [\(web.xml\)](http://web.xml).
	- Specific configurations required are:
		- tapestry.app-package
		- Tapestry filter
		- Filter mapping
	- This is sort of where configuration stops and convention takes over.

# Configuring Tapestry

### Application Deployment Descriptor (web.xml)

```
<!DOCTYPE web-app
       PUBLIC "-//Sun Microsystems, Inc.//DTD Web Application 2.3//EN"
"http://java.sun.com/dtd/web-app 2 3.dtd">
<web-app>
     <display-name>My Tapestry Application</display-name>
     <context-param>
         <param-name>tapestry.app-package</param-name>
         <param-value>com.sample.app</param-value>
     </context-param>
     <filter>
         <filter-name>app</filter-name>
         <filter-class>org.apache.tapestry5.TapestryFilter</filter-
class>
     </filter>
     <filter-mapping>
         <filter-name>app</filter-name>
         <url-pattern>/*</url-pattern>
     </filter-mapping>
</web-app>
```
# Configuring Tapestry

 <context-param> <param-name>tapestry.app-package</param-name> <param-value>com.sample.app</param-value> </context-param

- tapestry.app-package defines the location of your Page files and your Component files.
	- Tapestry will use naming conventions to determine where Pages and Components are placed within your application
	- According to the tapestry.app-package setting above, Pages can be found in *com.sample.app*.**pages** and Components can be found in *com.sample.app*.**components**

# Configuring Tapestry

```
 <filter>
     <filter-name>app</filter-name>
     <filter-class>org.apache.tapestry5.TapestryFilter</filter-class>
 </filter>
```
- Application Module Class
	- The application module class defines new services, provides overrides of services or makes contributions to service configurations.
	- Using naming conventions, Tapestry looks for the application module class under the root package of the application. In this case, Tapestry will look in *com.sample.app*.**services** for the **App**Module class.

- Pages and Components are used to generate the view portion of the application. They replace Servlets and JSPs in traditional Java web apps.
- Pages and Components are Plain Old Java Objects.
	- No super-class to inherit.
		- Most older Java web frameworks require that you inherit from some base super class.
	- No Interfaces to implement.
	- Components for Tapestry instead use annotations to eliminate the need for inheritance, or interfaces.
	- Naming conventions are also used to eliminate the need for any XML configuration.

- Tapestry does not use servlets or require a base action class to handle requests. Instead Tapestry uses instances of Page classes and assigns an instance of a page to the thread handling the request.
- Pages and components are ordinary objects, complete with instances variables.
	- With traditional Java web apps that use Servlets, a single instance is created to handle all incoming requests. This means that the Servlet will usually have to be stateless, and instance variables are often of no use.
	- The statelessness requires the use of HttpServletRequest objects to store data per-request and HttpSession objects to store data between requests.
	- Instead of servlets, Tapestry uses a page pool, reserving page instances to particular threads.
	- Pages instance variables are purged and returned back to their default value at the end of the request.

- Pages are stored in a page pool based on keys.
	- Keys are a combination of the page name and the locale used for that page. For example, the start page used for the "en" would be keyed off of "start" and "en".
	- The number of instances of a page is configurable.
		- Configurations include defining a soft limit and a hard limit of pages to be instantiated.
	- When a pages is accessed, Tapestry will check to see of the soft limit has been reached. If it has, then Tapestry will wait for a short period for a page instance to become available before trying to instantiate a new instance.
	- If the hard limit is reached, then Tapestry will throw an exception, rather than create a new instance.
	- Limits are per-page per-locale. So there could be 20 instances of page "start" for locale "en" and 20 instances for locale "fr".

- Component classes are the classes associated with a Page. Even though a Page is also a Component, a Page will usually contain one or more Components.
- Each component class will usually have a corresponding component template.
	- Component templates contain markup to a page.
		- However, components do not require a component template to generate markup. In this case, the class would be required to generate the required markup for the request.
- There are a few constraints on component classes:
	- The classes must be public.
	- The classes must be in the correct package.
	- The class must have a default no-argument constructor.

- What's the difference between a page and a component?
	- A page is simply a component that acts as the root component for a page's component tree.
	- A page usually consists of a Java class, a page template and a sometimes a collection of components.
	- A component consists of just a Java class and a component template.
		- A component can also consist of several other components.
	- A page must exist in the pages package:
		- com.example.pages.Index.java
	- A component must exist in the components package
		- com.example.components.IndexComponent.java

### A basic Page example

### Page Class

```
package com.example.pages;
import org.apache.tapestry5.annotations.InjectComponent;
import org.apache.tapestry5.annotations.Persist;
import org.apache.tapestry5.annotations.Property;
import org.apache.tapestry5.corelib.components.Zone;
public class Index {
     @Property
     @Persist
     private int clickCount;
     @InjectComponent
     private Zone counterZone;
     Object onActionFromClicker() {
         clickCount++;
         return counterZone.getBody();
     }
}
```
### Page Template

#### <div>

 <t:zone t:id="counterZone" id="counterZone"> <p>You have clicked the link \${clickCount} times.</p>

 $\langle t:zone\rangle$ 

#### $< p >$

 <t:actionlink t:id="clicker" zone="counterZone"> increment the count </t:actionlink>  $\langle$ /p> </div>

- So what is the benefit of Pages and Components vs. using Servlets?
	- No configuration files required. Tapestry uses naming conventions to determine where your pages and components are and when to instantiate them.
	- Pages are just Java objects. No need to inherit a base class or override any super class methods.
	- Easy access to many of Tapestry's built-in features
		- Ajax support
		- loC container
		- Data persistence
		- Live class reloading

- With Tapestry there are no cryptic exceptions to interpret.
- Tapestry provides as much information about an exception that was found at runtime.
	- The information given about an exception is more than just a stack trace.
	- Exception messages include:
		- What was Tapestry doing?
		- Why it was doing it?
		- What went wrong?
		- Where was the problem found?
	- Tapestry also tries to suggests available alternatives.

- What went wrong and what was Tapestry doing?
	- Exception messages give plenty of information to be used for debugging.

### An unexpected application exception has occurred.

#### org.apache.tapestry5.ioc.internal.OperationException

Exception assembling root component of page Index: Could not convert 'headingLevel' into a component parameter binding: Exception generating conduit for expression 'headingLevel': Class com.example.web.pages.Index does not contain a property (or public field) named 'headingLevel'.

#### trace:

- Constructing instance of page class com.example.web.pages.index
- Assembling root component for page Index

#### java.lang.RuntimeException

Exception assembling root component of page Index: Could not convert 'headingLevel' into a component parameter binding: Exception generating conduit for expression 'headingLevel': Class com.example.web.pages.Index does not contain a property (or public field) named 'headingLevel'.

org.apache.tapestry5.ioc.internal.util.TapestryException

Could not convert 'headingLevel' into a component parameter binding: Exception generating conduit for expression 'headingLevel': Class com.example.web.pages.Index does not contain a property (or public field) named 'headingLevel'.

- Where was the problem found?
	- Exception messages include the code and line number were the error was found.

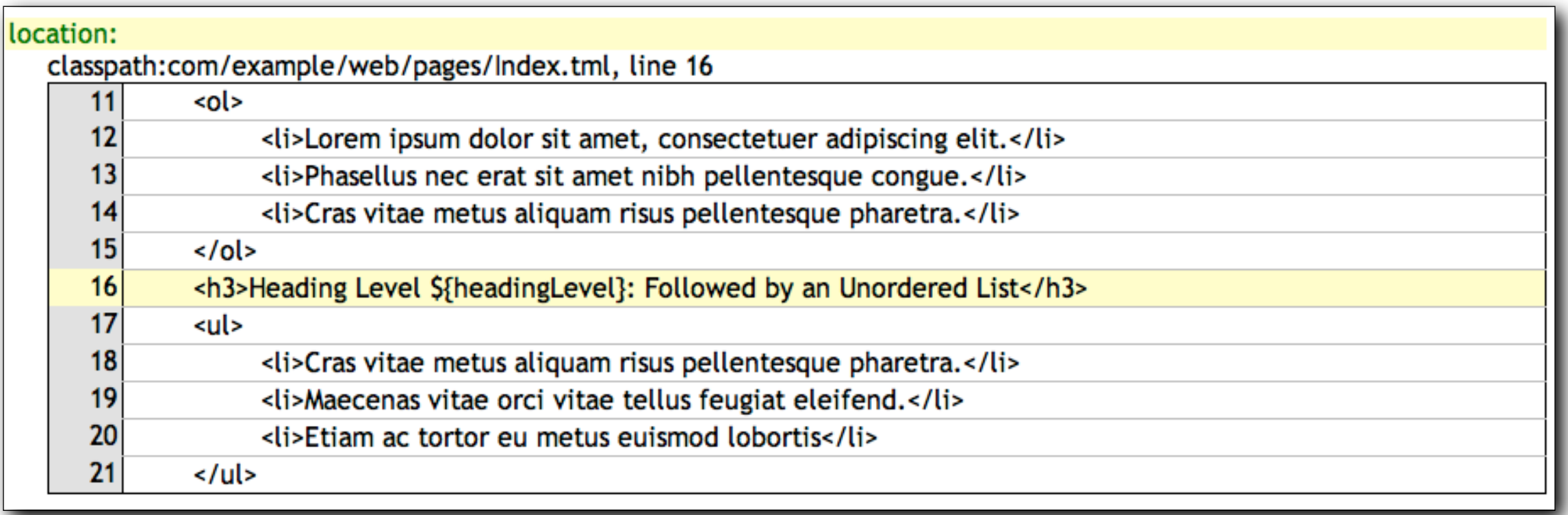

- Suggests available alternatives.
	- Exception messages include suggestions of values that could be used to fix the exception.
	- In this case, the expression used was *headingLevel* but the exception lists *headerLevel* as a possible alternative.

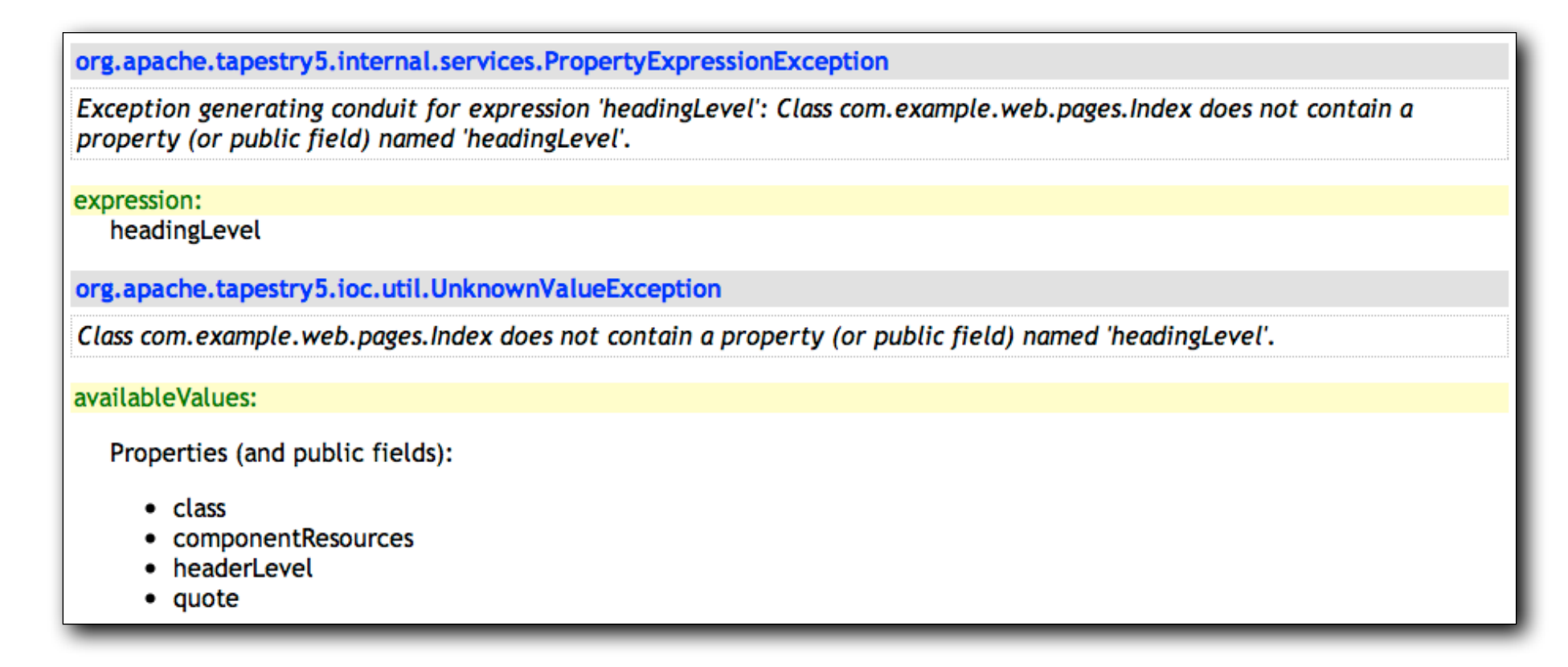

- Tapestry contains an IoC package created with the developer in mind.
	- Designed to be easy to use and understand.
		- Does not require verbose XML configuration files.
			- This can be a bit confusing if you're used to loC containers such as older versions of Spring.
	- Exists specifically to address the need to add functionality while balancing the need to test and maintain existing code.
		- The IoC container provides a way to add new services to the application and make those services easier to test.
	- Provides a way to convert large, complicated blocks into small testable pieces.

- Tapestry IoC Container is made up of a Registry that provides services to modules within a Tapestry application.
	- The Registry contains services from the built-in IoC modules and services from the web framework module.

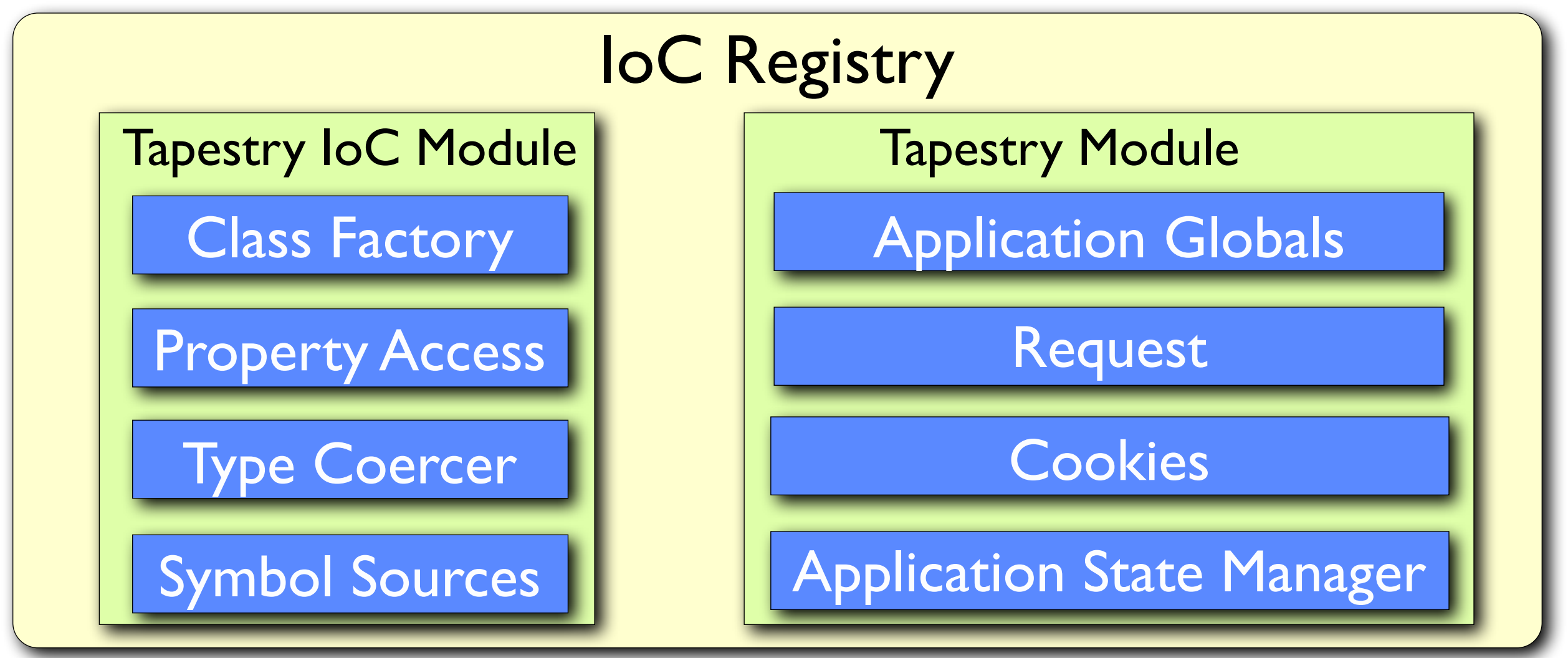

- Tapestry services are lazy.
	- They are not fully instantiated until they are needed.
	- A service is actually a proxy. The first time a method on the proxy is invoked, the service is instantiated.
		- Tapestry refers to this as the service being realized.
- The IoC container is also how developers would add new services to a Tapestry application.
	- All that is needed is the application define the new service to Tapestry to make it available using the AppModule class.

Example Application Module class.

```
1 package com.sample.app.services;
 \overline{z}3@import org.apache.tapestry5.ioc.OrderedConfiguration;
 4 import org.apache.tapestry5.ioc.ServiceBinder;
 5 import org.apache.tapestry5.ioc.annotations.Local;
 6 import org.apache.tapestry5.services.RequestFilter;
 \overline{7}8  /**
     * Sample application module
 9
10
     *public class SampleModule {
1112\Thetapublic static void bind(ServiceBinder binder) {
13
            binder.bind(MySampleDispatcher.class);
143
15
16\Theta/**
         * Contribute a Sample service to Tapestry's pipeline as a RequestFilter.
1718
19
         * @param configuration
20
                       Incoming configuration that allows the method provide
         康
|21contributed values to the service's configuration.
22
         * @param dispatcher
23
                       An instance of MySampleDispatcher.
24
         *250
        public static void contributeRequestHandler(
26
                OrderedConfiguration<RequestFilter> configuration,
|27@Local RequestFilter dispatcher) {
28
            configuration.add("MySampleService", dispatcher);
29
        3
30<sup>1</sup>
```
- Tapestry IoC promotes coding to an interface over coding to an implementation.
	- Tapestry promotes IoC techniques that lead to applications that are:
		- More testable
		- More robust
		- More scalable
		- Easier to maintain
		- Easier to extend
	- The separation between interface and implementation allows developers to work on the same code base, lowering the risk of interference and conflict.

### Ajax and JavaScript support

- In Tapestry, JavaScript is referred to as a first-class concept where sophisticated support is provided right out of the box.
	- In production mode, Tapestry will take advantage of browser caching and automatically minify JavaScript libraries.
	- Tapestry comes with Prototype and Scriptaculous. Another version of tapestry, hosted on Github comes with JQuery and JQueryUI.
	- Provides an @Import annotation to add additional JavaScript libraries from within your Java code.
		- CSS can also be imported using this annotation.
		- You can still use the <script> tags, but Tapestry prefers using the annotations.
- Tapestry also provides support for Ajax using built-in components and component mixins.
	- A Component mixin is a way to add additional functionality to a built-in component.

### Ajax and JavaScript support

- Tapestry provides Ajax support through an approach known as Zones.
- A Zone allows a way for Tapestry to perform partial page updates.
	- A Zone typically is used to update a  $\leq$ div> element with a page.
	- In most cases, a Zone is a wrapper for dynamic content.
	- A server side event handler is responsible for returning the content to be rendered.
	- A Zone update is usually triggered by an ActionLink, an EventLink or by a Form.
	- A Zone allows developers a way to implement Ajax updates without being required to write any JavaScript.
		- This speeds up development of simple page updates.

### Ajax and JavaScript support *A Zone example*

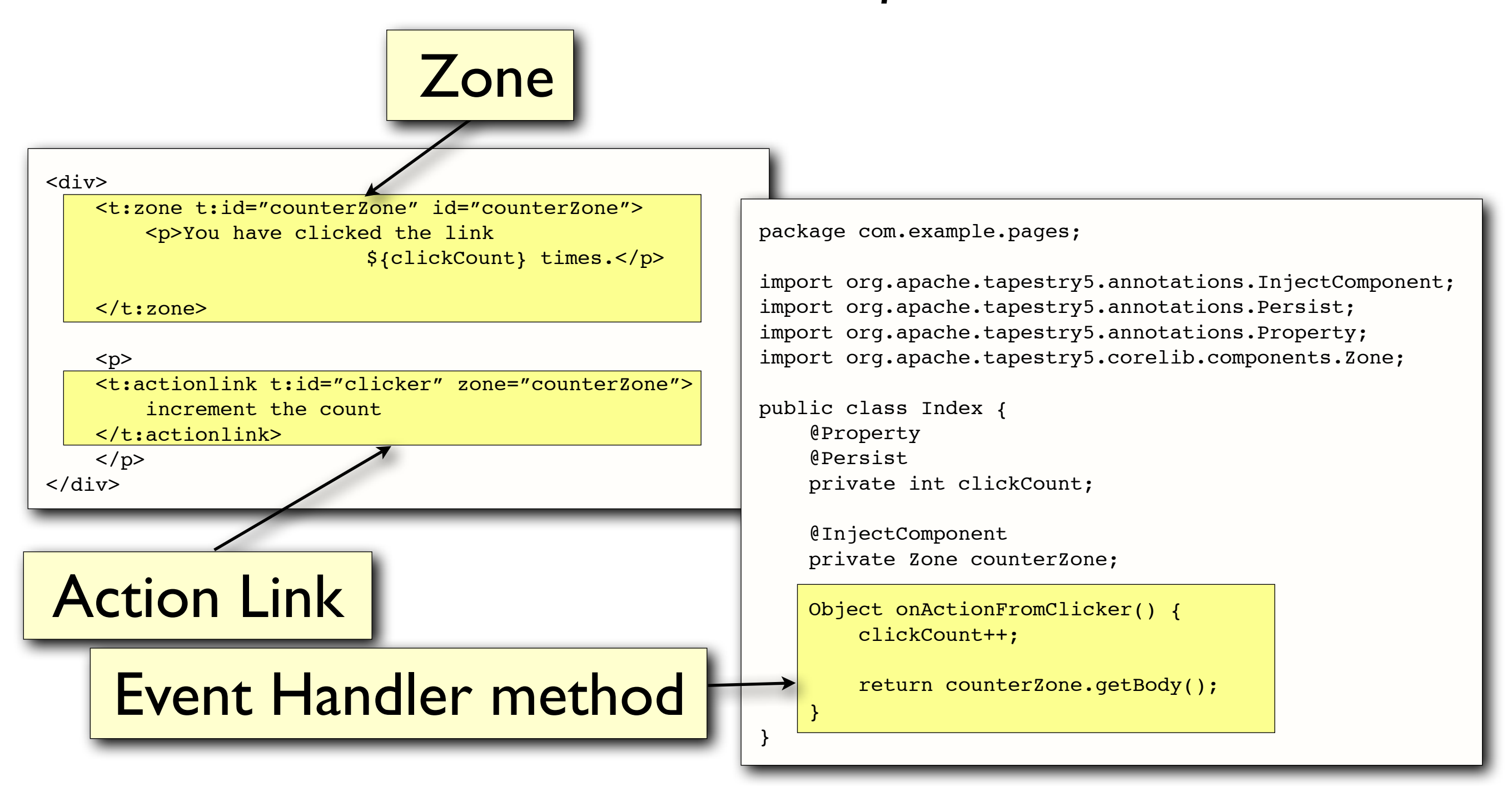

### The disadvantages of using Tapestry

- So after a basic introduction to Tapestry, what are the drawbacks?
	- As mentioned on the Tapestry website, there is not a lot of learning to work with Tapestry, instead there is a lot of unlearning.
		- You would have to try to put aside everything you've learned about writing Java web applications using Servlets and JSP's.
		- If you are migrating from an existing framework, such as Struts, there may need to be some redesign in the code to migrate existing code to work in Tapestry.
	- The current version of Tapestry ships with the Prototype Javascript library. This could make it difficult to work with other libraries such as JQuery.
	- If your URL's require a specific format, Tapestry may get in the way and make it difficult to generate the URL content required.

### The advantages of using Tapestry

- Tapestry does a lot of the heavy lifting when it comes to developing a Java web application.
	- Tapestry was created with developer in mind.
- Easy integration of Spring and Hibernate.
	- Tapestry comes with built-in modules that make integrating Spring and Hibernate easy.
- Tapestry supports developing web applications across a team of developers by allowing developers to write clean Java code for pages and components
	- No need to write Servlets and large XML configuration files.
- Tapestry templates are easily viewable using WYSIWYG editor.

### Improved Developer Productivity

- Java web developers that do not spend most of their time developing web GUIs often spend most of their GUI development time trying to figure out or re-learn how the framework works.
	- This can be challenging, especially when several weeks or months have passed since the last web development task.
	- Configuration is usually what makes most web development tasks difficult and time consuming.
	- With annotations and naming conventions, most of the time consumed by configuration is removed, which leaves more time to write code.
	- Tapestry allows developers to focus on the tasks required for the business and not get distracted by the framework.

### Overview of Tapestry

- Tapestry emphasizes convention over configuration.
- Designed with the developer in mind.
	- Focusing on improved productivity.
- Takes a different approach to creating Java web applications than other Java web frameworks.
- Provides the capability to create scalable applications using the built-in Inversion of Control container.
- Contains built-in support for Ajax and JavaScript.

### More information on Tapestry

- There are plenty of features not discussed in this presentation such as:
	- Forms and Beans
	- **Internationalization**
	- Logging, Debugging and Testing
	- Module loading and more
- Descriptions of these features can be found on the Tapestry 5 website.

### More information on Tapestry

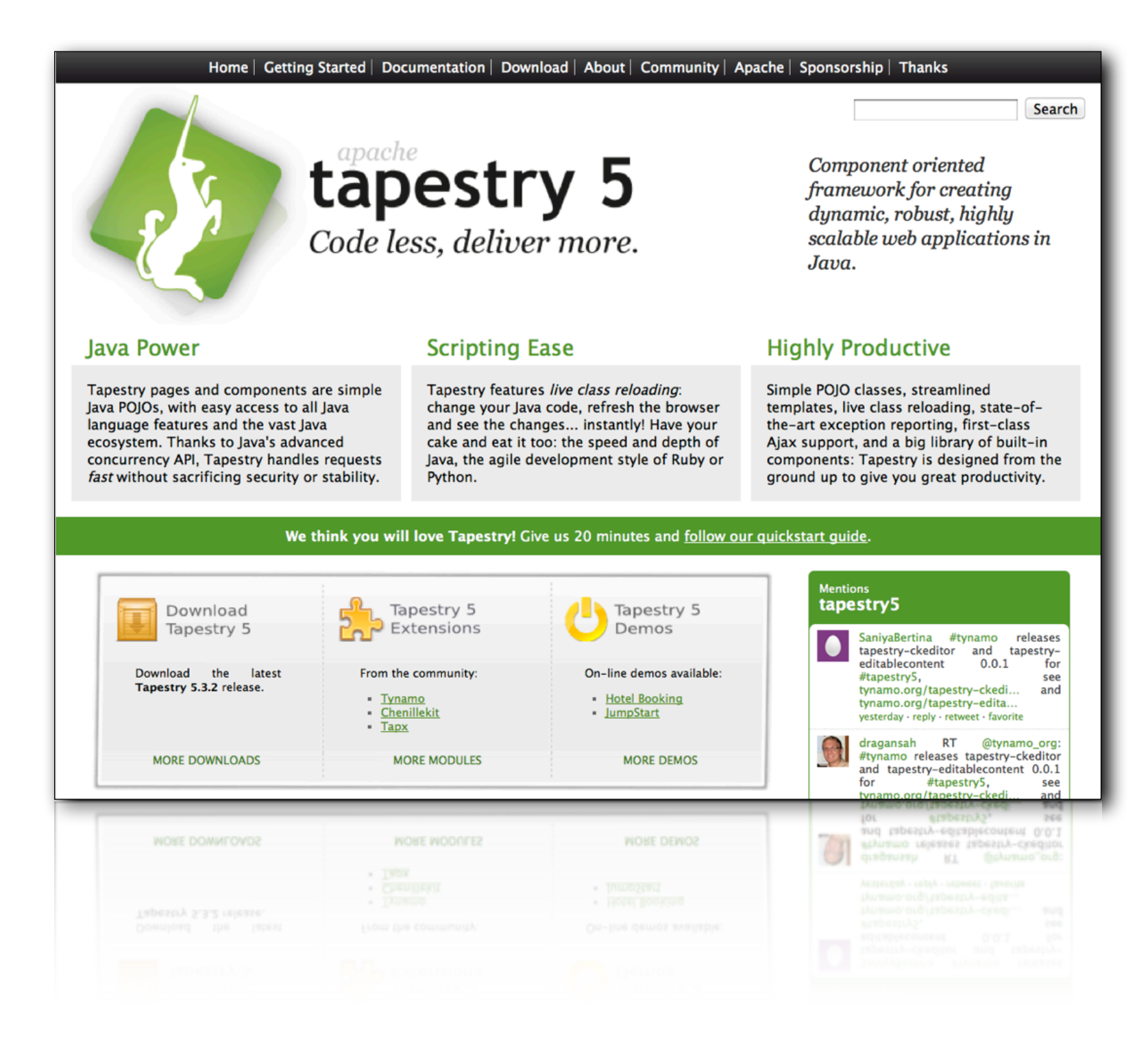

### <http://tapestry.apache.org>

### More information on Tapestry

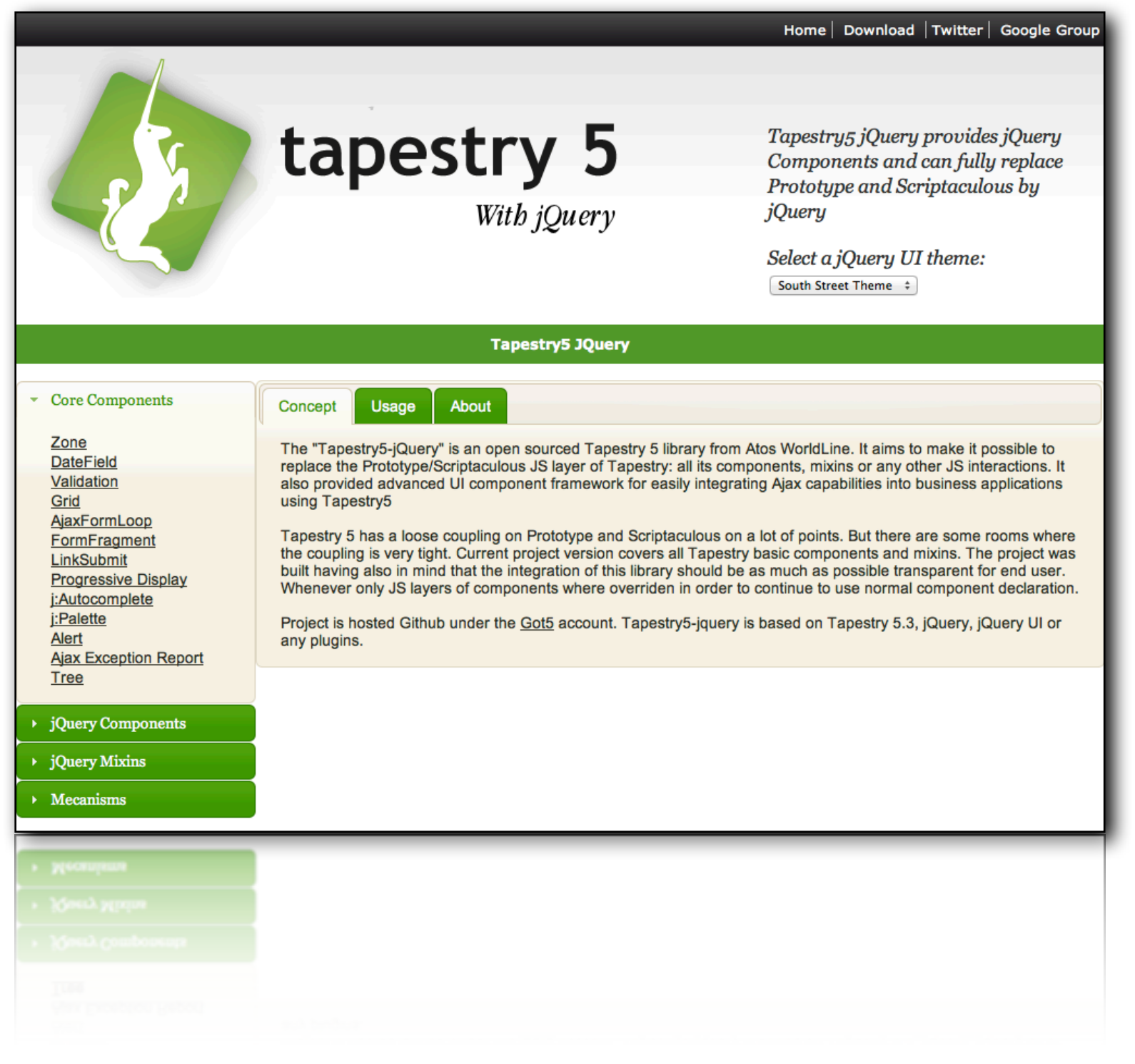

### [http://tapestry5-jquery.com/](http://tapestry5-jquery.com)